# **verifytweet**

*Release 0.5.0*

**Preetham Kamidi**

**Jul 03, 2019**

# **CONTENTS:**

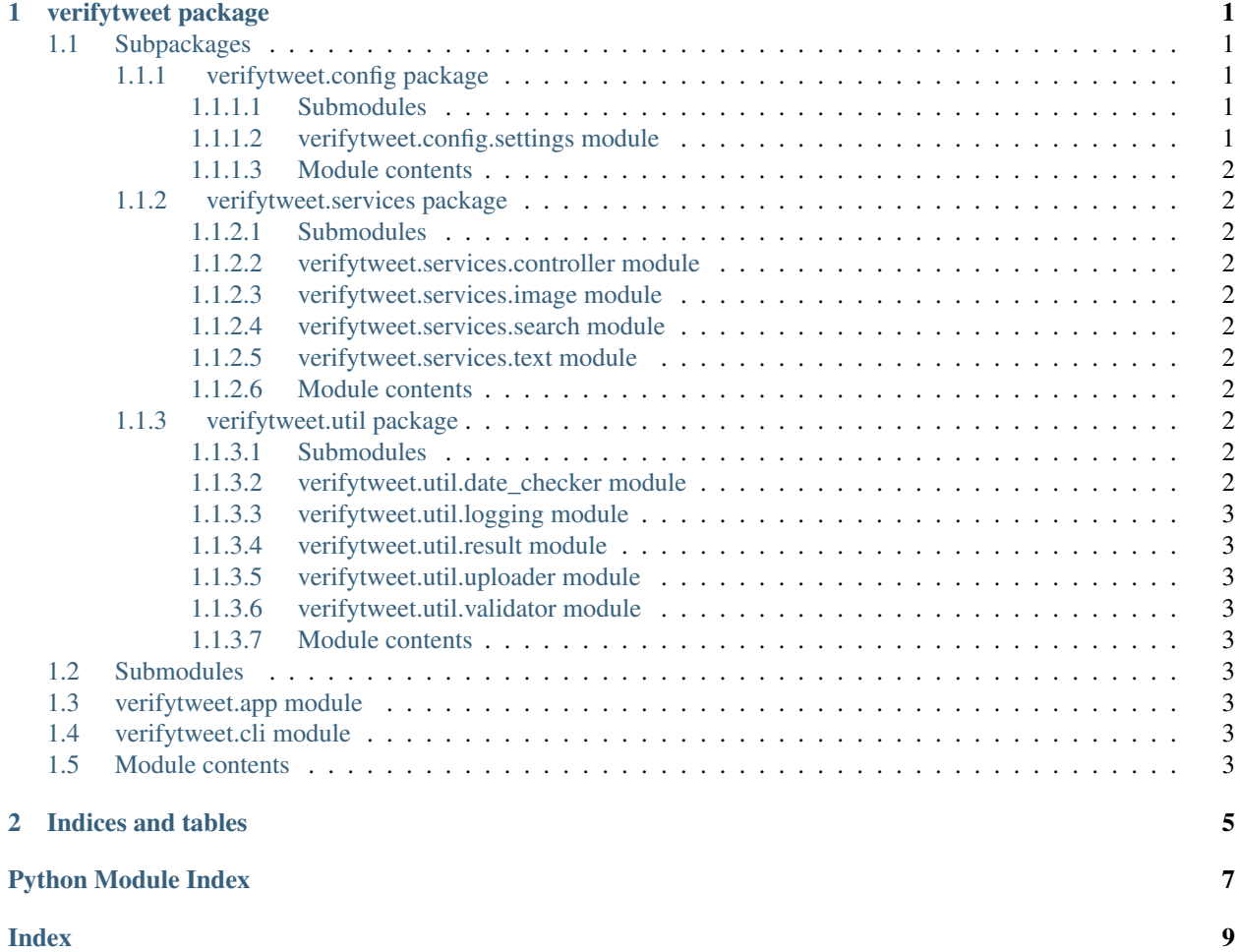

#### **CHAPTER**

### **ONE**

### **VERIFYTWEET PACKAGE**

### <span id="page-4-6"></span><span id="page-4-1"></span><span id="page-4-0"></span>**1.1 Subpackages**

#### <span id="page-4-2"></span>**1.1.1 verifytweet.config package**

#### <span id="page-4-3"></span>**1.1.1.1 Submodules**

#### <span id="page-4-4"></span>**1.1.1.2 verifytweet.config.settings module**

```
class verifytweet.config.settings.Config
    Bases: object
```
Configuration for the app

```
FILE_DIRECTORY = '/tmp/tmptp25vsrj'
```
**IMAGEMAGICK\_PATH = 'convert'**

**LOG\_LEVEL = 20**

**RUN\_METHOD = 'web'**

**TWEET\_MAX\_STORE = 150**

**UPSCALE\_RESOLUTION = '300x300'**

```
class verifytweet.config.settings.TwitterAPIConfig
    Bases: verifytweet.config.settings.Config
```
Twitter API Configuration

```
SIMILARITY_THRESHOLD = 0.6
```

```
TWEET_COUNT = 150
```

```
TWEET_COUNT_KEY = 'count'
```

```
TWEET_DATE_KEY = 'created_at'
```
**TWEET\_MAX\_OLD = 7**

**TWEET\_TEXT\_KEY = 'text'**

**TWEET\_USERNAME\_KEY = 'screen\_name'**

**TWITTER\_ACCESSTOKEN = None**

**TWITTER\_APIVER = '1.1'**

**TWITTER\_CONTEXT = 'statuses/user\_timeline.json'**

```
TWITTER_HOSTNAME = 'https://api.twitter.com'
class verifytweet.config.settings.WebConfig
    Bases: verifytweet.config.settings.Config
    Configuration for running as web service
    ALLOWED_EXTENSIONS = {'jpeg', 'jpg', 'png'}
    APP_HOST = None
    APP_PORT = None
    MAX_CONTENT_LENGTH = 2097152
    MAX_CONTENT_LENGTH_KEY = 'MAX_CONTENT_LENGTH'
    TIMEOUT = 2000
    WORKER_CLASS = 'eventlet'
    WORKER_COUNT = 9
verifytweet.config.settings.app_config
    verifytweet.config.settings.WebConfig
```
verifytweet.config.settings.**no\_of\_workers**()

Returns no.of workers to be spawned

Retrieves cpu count using multiprocessing module. No.of workers suggested is one more than twice the cpu count.

#### <span id="page-5-0"></span>**1.1.1.3 Module contents**

#### <span id="page-5-1"></span>**1.1.2 verifytweet.services package**

- <span id="page-5-2"></span>**1.1.2.1 Submodules**
- <span id="page-5-3"></span>**1.1.2.2 verifytweet.services.controller module**
- <span id="page-5-4"></span>**1.1.2.3 verifytweet.services.image module**
- <span id="page-5-5"></span>**1.1.2.4 verifytweet.services.search module**
- <span id="page-5-6"></span>**1.1.2.5 verifytweet.services.text module**
- <span id="page-5-7"></span>**1.1.2.6 Module contents**

#### <span id="page-5-8"></span>**1.1.3 verifytweet.util package**

<span id="page-5-9"></span>**1.1.3.1 Submodules**

#### <span id="page-5-10"></span>**1.1.3.2 verifytweet.util.date\_checker module**

verifytweet.util.date\_checker.**format\_for\_date**(*tweet\_datetime: datetime.datetime*)

verifytweet.util.date\_checker.**valid\_date**(*processed\_date*) Check if processed date of tweet is older than configured duration

Args: processed\_date: Represents date of processed tweet from image.

<span id="page-6-9"></span>Returns: A Boolean indicating if tweet can be futher processed or not.

#### <span id="page-6-0"></span>**1.1.3.3 verifytweet.util.logging module**

#### <span id="page-6-1"></span>**1.1.3.4 verifytweet.util.result module**

```
class verifytweet.util.result.ResultStatus
    Bases: enum.Enum
```
Represents the result status of each module, inherits Enum class.

**ALL\_OKAY = 0 MODULE\_FAILURE = 2 NO\_RESULT = 1**

- <span id="page-6-2"></span>**1.1.3.5 verifytweet.util.uploader module**
- <span id="page-6-3"></span>**1.1.3.6 verifytweet.util.validator module**
- <span id="page-6-4"></span>**1.1.3.7 Module contents**

### <span id="page-6-5"></span>**1.2 Submodules**

- <span id="page-6-6"></span>**1.3 verifytweet.app module**
- <span id="page-6-7"></span>**1.4 verifytweet.cli module**
- <span id="page-6-8"></span>**1.5 Module contents**

### **CHAPTER**

**TWO**

# **INDICES AND TABLES**

- <span id="page-8-0"></span>• genindex
- modindex
- search

# **PYTHON MODULE INDEX**

#### <span id="page-10-0"></span>v

verifytweet, [3](#page-6-8) verifytweet.config, [2](#page-5-0) verifytweet.config.settings, [1](#page-4-4) verifytweet.services, [2](#page-5-7) verifytweet.util, [3](#page-6-4) verifytweet.util.date\_checker, [2](#page-5-10) verifytweet.util.logging, [3](#page-6-0) verifytweet.util.result, [3](#page-6-1)

### **INDEX**

## <span id="page-12-0"></span>A

ALL\_OKAY (*verifytweet.util.result.ResultStatus attribute*), [3](#page-6-9) ALLOWED\_EXTENSIONS (*verifytweet.config.settings.WebConfig attribute*),  $\mathcal{D}$ app\_config (*in module verifytweet.config.settings*), [2](#page-5-12) APP\_HOST (*verifytweet.config.settings.WebConfig attribute*), [2](#page-5-12) APP\_PORT (*verifytweet.config.settings.WebConfig at-*

# C

Config (*class in verifytweet.config.settings*), [1](#page-4-6)

*tribute*), [2](#page-5-12)

# F

- FILE\_DIRECTORY (*verifytweet.config.settings.Config attribute*), [1](#page-4-6)
- format\_for\_date() (*in module verifytweet.util.date\_checker*), [2](#page-5-12)

# I

```
IMAGEMAGICK_PATH (veri-
      fytweet.config.settings.Config attribute),
      1
```
# $\mathbf{L}$

LOG\_LEVEL (*verifytweet.config.settings.Config attribute*), [1](#page-4-6)

### M

MAX\_CONTENT\_LENGTH (*verifytweet.config.settings.WebConfig attribute*),  $\mathcal{D}$ MAX\_CONTENT\_LENGTH\_KEY (*verifytweet.config.settings.WebConfig attribute*),  $\mathcal{D}$ MODULE\_FAILURE (*verifytweet.util.result.ResultStatus attribute*), [3](#page-6-9)

### N

- no\_of\_workers() (*in module verifytweet.config.settings*), [2](#page-5-12)
- NO\_RESULT (*verifytweet.util.result.ResultStatus attribute*), [3](#page-6-9)

### R

ResultStatus (*class in verifytweet.util.result*), [3](#page-6-9) RUN\_METHOD (*verifytweet.config.settings.Config attribute*), [1](#page-4-6)

# S

SIMILARITY\_THRESHOLD (*verifytweet.config.settings.TwitterAPIConfig attribute*), [1](#page-4-6)

### T

TIMEOUT (*verifytweet.config.settings.WebConfig attribute*), [2](#page-5-12) TWEET\_COUNT (*verifytweet.config.settings.TwitterAPIConfig attribute*), [1](#page-4-6) TWEET\_COUNT\_KEY (*verifytweet.config.settings.TwitterAPIConfig attribute*), [1](#page-4-6) TWEET DATE KEY (*verifytweet.config.settings.TwitterAPIConfig attribute*), [1](#page-4-6) TWEET\_MAX\_OLD (*verifytweet.config.settings.TwitterAPIConfig attribute*), [1](#page-4-6) TWEET\_MAX\_STORE (*verifytweet.config.settings.Config attribute*), [1](#page-4-6) TWEET\_TEXT\_KEY (*verifytweet.config.settings.TwitterAPIConfig attribute*), [1](#page-4-6) TWEET\_USERNAME\_KEY (*verifytweet.config.settings.TwitterAPIConfig attribute*), [1](#page-4-6) TWITTER\_ACCESSTOKEN (*verifytweet.config.settings.TwitterAPIConfig attribute*), [1](#page-4-6)

TWITTER\_APIVER (*verifytweet.config.settings.TwitterAPIConfig attribute*), [1](#page-4-6) TWITTER\_CONTEXT (*verifytweet.config.settings.TwitterAPIConfig attribute*), [1](#page-4-6) TWITTER\_HOSTNAME (*verifytweet.config.settings.TwitterAPIConfig attribute*), [1](#page-4-6) TwitterAPIConfig (*class in verifytweet.config.settings*), [1](#page-4-6)

# U

```
UPSCALE_RESOLUTION (veri-
      fytweet.config.settings.Config attribute),
      1
```
# V

```
valid_date() (in module veri-
       fytweet.util.date_checker), 2
verifytweet (module), 3
verifytweet.config (module), 2
verifytweet.config.settings (module), 1
verifytweet.services (module), 2
verifytweet.util (module), 3
verifytweet.util.date_checker (module), 2
verifytweet.util.logging (module), 3
verifytweet.util.result (module), 3
```
### W

WebConfig (*class in verifytweet.config.settings*), [2](#page-5-12) WORKER\_CLASS (*verifytweet.config.settings.WebConfig attribute*), [2](#page-5-12) WORKER\_COUNT (*verifytweet.config.settings.WebConfig attribute*), [2](#page-5-12)